### **TimeSaver Crack Keygen**

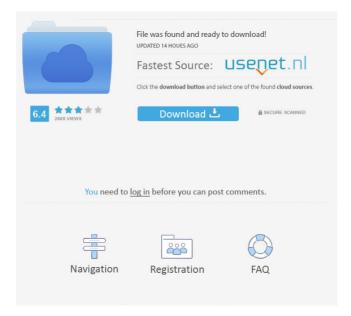

#### TimeSaver Crack [Win/Mac] [Updated] 2022

TimeSaver was designed to be a screensaver that actually does something useful by displaying the time and date. TimeSaver can be configured to move the clock around in various ways, some of which you will surely find annoying. If you are not really worried about saving your screen, you can turn the motion completely off. Here are some key features of "TimeSaver": ? A simple but useful screensaver ?? Continuous display of current time and date ? Customizable fonts, colors, sizes, and formats ? Moving or stationary display ? Time is accurate to a fraction of a second when used in conjuction with TimeTraveler's automatic or manual network

time synchronization Manual time synchronization: You can manually synchronize your computer's clock with the network's clock. If you would like to do so, you can use either TimeTraveler or the network time synchronization application. You can use either application on your local machine or your online machine (by using TimeTraveler via the public IP). TimeTraveler and its usage: You can use the TimeTraveler tool from the Applications menu to synchronize the time on your local machine to the time on the network. The time synchronization process will cause the TimeSaver to start. You can change the way it looks by configuring the Appearance

preferences. TimeTraveler is a great tool to use for synchronization. It works with both IPv4 and IPv6 networks. If you have a time synchronization application for your network, you will use it to synchronize with that application, not TimeTraveler. Some of the capabilities of TimeTraveler are: ? Support IPv4 and IPv6 networks ?? Support multiple network time servers ? Allow you to choose between local clock and network clock ? Automatically creates a corresponding registry entry for TimeTraveler ? Allows you to configure the application settings ? Lets you configure the amount of time that will be added when changing the time. You can choose to

only add half a minute or 15 minutes or even more. Step-by-Step manual time synchronization: TimeSaver is configured to start automatically once you log into Windows. You can always stop it from starting by typing "notify" (no quotes) at the Windows command line. If you have not configured the program to start automatically, you can stop it from starting by either typing "notify

**TimeSaver Free Download** 

Customize the current time and date and/or move it around the screen. You can make the current time (including date) go backwards or forwards, as well as change the month or year, the day of the week, and even the day of the month. You can also change the position of the time on the screen (horizontal or vertical) and the font, background, and color of the time. Move the time up, down, right, left, or let it stop where it is. An extensive configuration file lets you completely customize TimeSaver and even override some of the standard configuration values. An option to move the

clock around the screen in a 3D effect (such as walking or spinning) lets you get up and get away. TimeSaver is designed to provide an accurate display of the current time, not just a rough approximation of the time. TimeSaver has an automatic or manual network time synchronization feature. It is also available as an open source app for Windows Mobile 5 and up. New in TimeSaver: ? Displays the current

time in the following formats: h m s date MonthDay (MM/DD/YY) Year (YYYY) Time of day (HH:MM:SS) Today ?? Customizes the date, time, and month of the month. [?] Displays the date and time in 24-hour or 12-hour time. Allows the hour and minute to be toggled on and off. ? You can also choose to display the date and time in the following formats: dd/mm/yyyy dd/mm/yyyy HH:MM:SS dd/mm/yyyy HH:MM yyyy-mm-dd mm/dd/yyyy mm/dd/yyyy HH:MM yyyy-mm-

## dd HH:MM yyyy-mm-dd HH:MM:SS yyyy-mmdd HH:MM:SS:TTTTTTTTTTTTTTTTTT mm/dd/yyyy HH:MM:SS:TTTTTTTTTTTTTTTTTTTTT mm/dd/yyyy HH:MM:SS:TTTTTTTTTTTTTTTTTTTTTTTTTTT yyyy-mm-dd HH:MM:SS:TTTTTTTTTTTTTTTTTTTTT yyyy- bcb57fa61b

TimeSaver (2022)

TimeSaver is a screensaver that actually does something useful by displaying the time and date. If you have been waiting to change your system clock, or wish to set a different timezone, this is the screensaver for you! DateFix is the perfect utility to repair and backdate files and folders. Whether you are a developer, administrator or a home user, you can make good use of this easy-to-use yet powerful tool. It is the perfect tool to repair corrupted date and time in Windows operating system. DateFix supports: ?? Retrieve the

# correct time & date for the specified folder or file. ?? Change the time & date for the specified folder or file. ?? Make sure all the files and

folders are updated with the new specified date. 2 Conform the current date & time of the specified folder or file. Features: ?? Conform the file's creation date or last modification date to the specified date ? Fix the time for the specified file or folder ? Modify the file's creation date, modification date or last access date to the specified date ? Fix the file name for the specified file or folder ?? Change the time of the specified file or folder ? Work well for Windows 2000, XP, Vista, and Windows 7 operating systems ? The tool can support more

# than one time zone [?] Modify the date & time for the specified folder or file, or all the files and folders in the folder TimeSaver is designed

to be a screensaver that actually does something useful by displaying the time and date.

TimeSaver can be configured to move the clock around in various ways, some of which you will surely find annoying. If you are not really worried about saving your screen, you can turn the motion completely off. Here are some key features of "TimeSaver": ? A simple but useful screensaver ? Continuous display of current time and date ? Customizable fonts, colors, sizes, and formats ? Moving or stationary display ? Time is accurate to a fraction of a second when used in conjuction with TimeTraveler's automatic or manual network time synchronization Requirements: ? NET Framework. 1.1 or higher Description: TimeSaver is a screensaver that actually does something useful by

What's New in the?

TimeSaver is a Windows-based applet that displays the current time and date on your desktop. TimeSaver allows you to move the clock forward and backwards in time. When TimeSaver is launched, the clock starts moving. When TimeSaver is not running, the clock

# continues to move as long as the computer is

turned on. ? System Requirements: ? Windows 98 or higher ? NET Framework. 1.1 or higher About: Applied Linux Incorporated (a.k.a. ALT 3) has been around since 1995, helping hundreds of thousands of people manage and administrate their computers. In 2001, ALT 3 gave many thousands of people the gift of Linux by adding an intuitive interface to Linux to Windows. While Linux is complex, ALT 3 is simple, elegant, and easy to use. ALT 3 has been translated into 16 different languages, and is free to download and use. ? ALT 3 is an Ubuntu derivative. 🛛 Ubuntu is a free and open source Linux distribution that includes all the

power of Linux and the beauty of Ubuntu's interface. ? ALT 3 was created in cooperation with the great people at Canonical Ltd. ? ALT 3 has replaced all other tasks such as updating, resolving dependencies, upgrading software, and making software choices as easy as typing and clicking Languages Homepage Category Network/Internet Tags Screensaver, time TimeSaver was designed to be a screensaver that actually does something useful by displaying the time and date. TimeSaver can be configured to move the clock around in various ways, some of which you will surely find annoying. If you are not really worried about

saving your screen, you can turn the motion

completely off. Here are some key features of "TimeSaver": ? A simple but useful screensaver ?? Continuous display of current time and date ?? Customizable fonts, colors, sizes, and formats ? Moving or stationary display ? Time is accurate to a fraction of a second when used in conjuction with TimeTraveler's automatic or manual network time synchronization Requirements: ? NET Framework. 1.1 or higher Description: TimeSaver is a Windows-based applet that displays the current time and date on your desktop. TimeSaver allows you to move the clock forward and backwards in time. When TimeSaver is launched, the clock starts moving. When TimeSaver is not running, the clock continues to move as long as the computer is turned on. [?] System Requirements: [?] Windows 98 or **System Requirements:** 

Minimum: OS: Windows XP SP2 or later Windows XP SP2 or later CPU: 1.8 GHz Pentium II 1.8 GHz Pentium II Memory: 512 MB of RAM 512 MB of RAM DirectX: Version 9.0 Version 9.0 Free Disk Space: 15 GB of available disk space 15 GB of available disk space Sound Card: DirectX-compatible sound card DirectX-compatible sound card Network Card: 10Mbps or higher (ADSL recommended) 10Mbps or higher (ADSL recommended

### Related links: